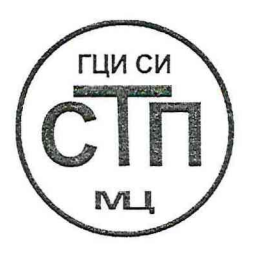

**ООО Центр Метрологии «СТП»**

Регистрационный номер записи в реестре аккредитованных лиц RA.RU.311229

## **«УТВЕРЖ ДАЮ »**

Технический директор ООО Центр Метрологии «СТП» **HANGER** 《 22 5 2017 г.

# **Государственная система обеспечения единства измерений**

**Система измерений количества и параметров нефти сырой (СИКНС) по объекту «Модернизация СИКНС ОАО «Удмуртнефть»**

# **МЕТОДИКА ПОВЕРКИ**

**МП 2208/1-311229-2017**

г. Казань 2017

# СОДЕРЖАНИЕ

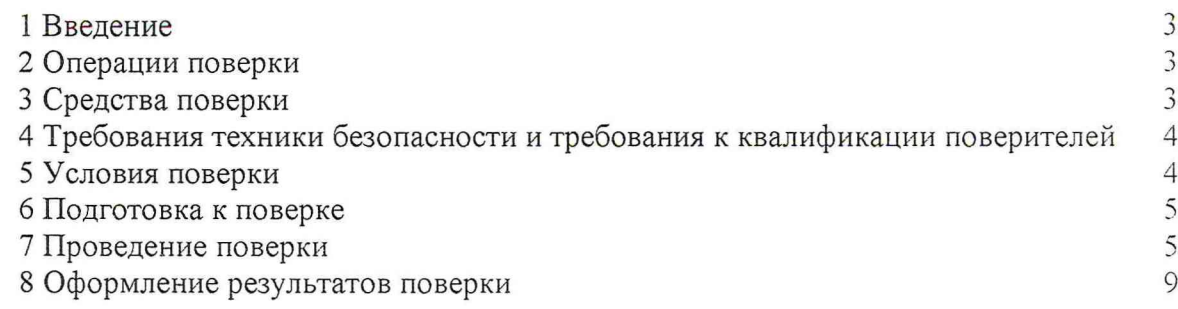

#### 1 ВВЕДЕНИЕ

1.1 Настоящая методика поверки распространяется на систему измерений количества и параметров нефти сырой (СИКНС) по объекту «Модернизация СИКНС ОАО «Удмуртнефть» (далее - СИКНС), заводской № 427-1, изготовленную ООО «НПП «Нефтегазинжиниринг», г. Уфа, принадлежащую ОАО «Удмуртнефть», г. Ижевск, и устанавливает методику первичной поверки до ввода в эксплуатацию и после ремонта, а также методику периодической поверки в процессе эксплуатации.

1.2 Поверка СИКНС проводится поэлементно.

1.2.1 Поверка средств измерений (далее - СИ), входящих в состав СИКНС. осуществляется в соответствии с методиками поверки, указанными в описании типа СИ.

1.2.2 Систему обработки информации (далее - СОИ) СИКНС поверяют на месте эксплуатации СИКНС в соответствии с настоящей методикой поверки.

Примечание - При наличии действующих свидетельств о поверке на контроллеры измерительные FloBoss S600+. барьеры искрозащиты и контроллер программируемый DireclLOGIC серии DL205 операции по 7.4.1-7.4.3 настоящей методики поверки допускается не проводить.

1.3 Допускается проведение поверки отдельных измерительных каналов (далее - ИК) и (или) отдельных автономных блоков из состава СИКНС в соответствии с заявлением владельца СИКНС, с обязательным указанием в свидетельстве о поверке информации об объеме проведенной поверки.

1.4 Интервал между поверками СИ, входящих в состав СИКНС, - согласно свидетельству об утверждении типа на эти СИ.

1.5 Интервал между поверками СИКНС - 2 года.

#### **2 ОПЕРАЦИИ ПОВЕРКИ**

При проведении поверки должны быть выполнены следующие операции:

- проверка технической документации (7.1);

- внешний осмотр (7.2),

- опробование (7.3);

- определение метрологических характеристик (7.4);

- оформление результатов поверки (8).

#### **3 СРЕДСТВА ПОВЕРКИ**

3.1 При проведении поверки СИКНС применяют эталоны и СИ, приведенные в таблице 3.1.

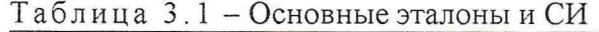

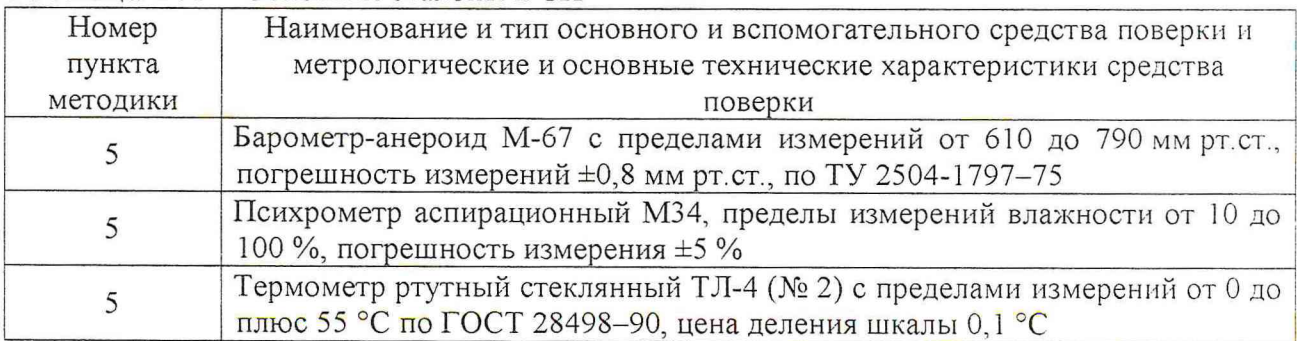

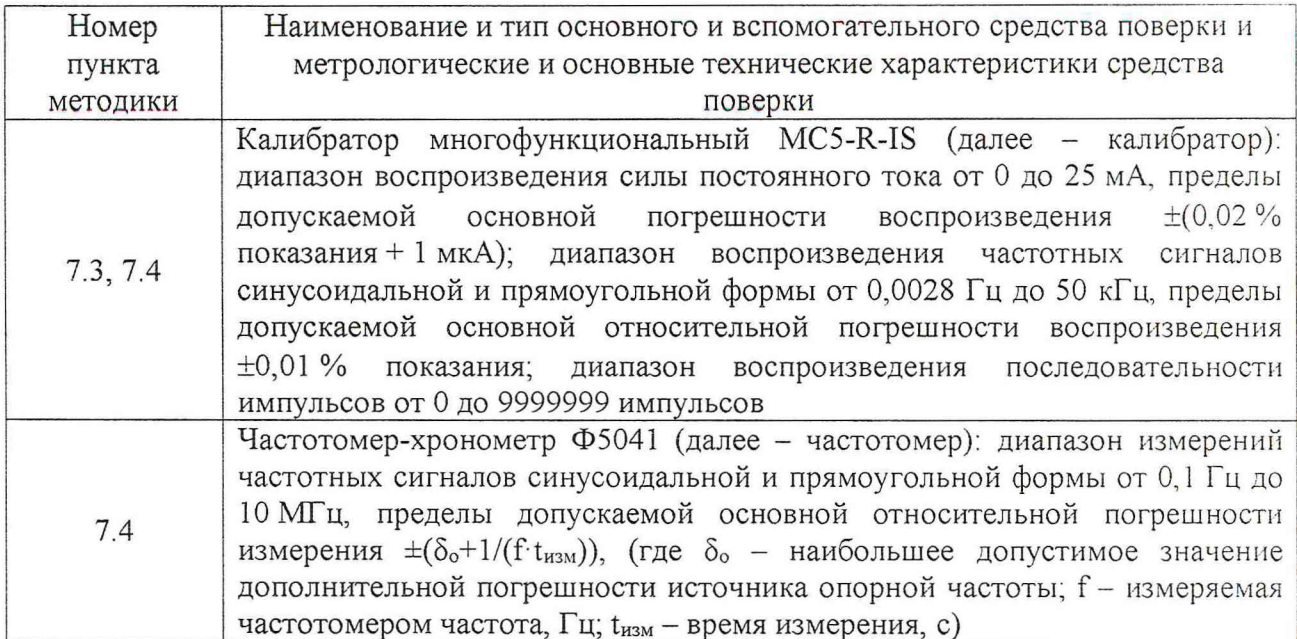

3.2 Допускается применение аналогичных средств поверки. обеспечивающих определение метрологических характеристик СИКНС с требуемой точностью.

3.3 Все применяемые эталоны должны быть аттестованы. СИ должны иметь действующий знак поверки и (или) свидетельство о поверке, и (или) запись в паспорте (формуляре) СИ, заверенной подписью поверителя и знаком поверки.

### 4 ТРЕБОВАНИЯ ТЕХНИКИ БЕЗОПАСНОСТИ И ТРЕБОВАНИЯ К КВАЛИФИКАЦИИ ПОВЕРИТЕЛЕЙ

4.1 При проведении поверки должны соблюдаться следующие требования:

- корпуса применяемых СИ должны быть заземлены в соответствии с их эксплуатационной документацией;

- ко всем используемым СИ должен быть обеспечен свободный доступ для заземления. настройки и измерений;

- работы по соединению вспомогательных устройств должны выполняться до подключения к сети питания;

- обеспечивающие безопасность труда, производственную санитарию и охрану окружающей среды;

- предусмотренные «Правилами технической эксплуатации электроустановок потребителей» и эксплуатационной документацией оборудования, его компонентов и применяемых средств поверки.

4.2 К работе по поверке должны допускаться лица:

- достигшие 18-летнего возраста;

- прошедшие инструктаж по технике безопасности в установленном порядке;

- изучившие эксплуатационную документацию на СИКНС, СИ, входящие в состав СИКНС, и средства поверки.

#### 5 УСЛОВИЯ ПОВЕРКИ

При проведении поверки по 1.2.2 должны соблюдаться следующие условия:

- температура окружающего воздуха

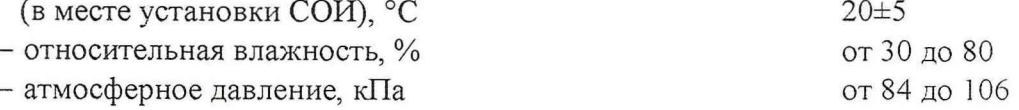

## **6 ПОДГОТОВКА К ПОВЕРКЕ**

Перед проведением поверки выполняют следующие подготовительные операции:

- проверяют наличие заземления СИ, работающих под напряжением;

- эталонные СИ и СОИ СИКНС выдерживают при температуре, указанной в разделе 5, не менее трех часов, если время их выдержки не указано в инструкции по эксплуатации;

- эталонные СИ и СОИ СИКНС устанавливают в рабочее положение с соблюдением указаний эксплуатационной документации;

- осуществляют соединение и подготовку к проведению измерений эталонных СИ и СОИ СИКНС в соответствии с требованиями эксплуатационной документации.

## **7 ПРОВЕДЕНИЕ ПОВЕРКИ**

#### 7.1 **Проверка технической документации**

7.1.1 При проведении проверки технической документации проверяют наличие:

- руководства по эксплуатации СИКНС;

- паспорта СИКНС;

- свидетельства о предыдущей поверке СИКНС (при периодической поверке);

- паспортов (формуляров) СИ, входящих в состав СИКНС;

- действующего знака поверки и (или) свидетельства о поверке, и (или) заверенной подписью поверителя и знаком поверки записи в паспорте (формуляре) СИ, входящих в состав СИКНС.

7.1.2 Результаты проверки считают положительными при наличии всей технической документации по 7.1.1.

## 7.2 **Внешний осмотр**

7.2.1 При проведении внешнего осмотра СИКНС контролируют выполнение требований технической документации к монтажу СИ, измерительно-вычислительных и связующих компонентов СИКНС, проверяют отсутствие механических повреждений СИ, четкость надписей и обозначений.

7.2.2 При проведении внешнего осмотра СИКНС устанавливают состав и комплектность СИКНС. Проверку выполняют на основании сведений, содержащихся в паспорте СИКНС. При этом контролируют соответствие типа СИ, указанного в паспортах на СИ, записям в паспорте СИКНС.

7.2.3 Результаты проверки считают положительными, если монтаж СИ, измерительновычислительных и связующих компонентов СИКНС, внешний вид и комплектность СИКНС соответствуют требованиям технической документации, отсутствуют механические повреждения СИ, надписи и обозначения четкие.

### 7.3 **Опробование**

### 7.3.1 **Подтверждение соответствия программного обеспечения**

7.3.1.1 Подлинность программного обеспечения (далее - ПО) СИКНС проверяют сравнением идентификационных данных ПО с соответствующими идентификационными данными, зафиксированными при испытаниях в целях утверждения типа.

7.3.1.2 Проверку идентификационных данных СИКНС проводят в соответствии с руководством по эксплуатации. Полученные идентификационные данные сравнивают с исходными, которые представлены в описании типа СИКНС.

7.3.1.3 Проверяют возможность несанкционированного доступа к ПО СИКНС и наличие авторизации (введение логина и пароля), возможность обхода авторизации, проводят проверку реакции ПО СИКНС на неоднократный ввод неправильного логина и (или) пароля (аутентификация).

7.3.1.4 Результаты опробования считают положительными, если идентификационные данные ПО СИКНС совпадают с идентификационными данными, которые приведены в таблице 7.1, а также исключается возможность несанкционированного доступа к ПО СИКНС и обеспечивается аутентификация.

7.3.2 **Проверка работоспособности СИКНС при задании входных** сигналов с **помощью калибратора в СОИ без определения метрологических характеристик**

7.3.2.1 Приводят СИКНС в рабочее состояние в соответствии с технической документацией фирмы-изготовителя. Проверяют прохождение сигналов калибратора, имитирующих измерительные сигналы. Проверяют на мониторе автоматизированного рабочего места (далее - АРМ) оператора показания по регистрируемым в соответствии с конфигурацией СИКНС параметрам технологического процесса.

7.3.2.2 Результаты опробования считают положительными, если при увеличении/уменьшении значения входного сигнала соответствующим образом изменяются значения измеряемой величины на мониторе АРМ оператора.

Примечание - Допускается проводить проверку работоспособности ИК СИКНС одновременно с определением метрологических характеристик по 7.4 данной методики поверки.

#### **7.4 Определение метрологических характеристик**

7.4.1 **Определение приведенной погрешности преобразования входного** аналогового **сигнала силы постоянного тока от 4 до 20 мА**

7.4.1.1 Отключить первичный измерительный преобразователь (далее - ИП) от ИК и к соответствующему каналу подключить калибратор, установленный в режим имитации сигналов силы постоянного тока от 4 до 20 мА, в соответствии с инструкцией по эксплуатации.

7.4.1.2 С помощью калибратора установить электрический сигнал силы постоянного тока. В качестве реперных точек принять точки 4; 8; 12; 16, 20 мА.

7.4.1.3 С дисплея контроллера (основного и резервного) или АРМ оператора считать значение входного сигнала в единицах силы постоянного тока от 4 до 20 мА и в каждой реперной точке вычислить приведенную погрешность  $\gamma_1$ , %, по формуле

$$
\gamma_{\rm I} = \frac{I_{\rm ISM} - I_{\rm 3T}}{16} \cdot 100 \,, \tag{1}
$$

где I - значение силы постоянного тока от 4 до 20 мА по показаниям СИКНС, мА;  $I_{\text{u}^{\text{BM}}}$ 

 $I_{\text{at}}$  - показание калибратора, мА.

7.4.1.4 Результаты определения приведенной погрешности преобразования входного аналогового сигнала силы постоянного тока от 4 до 20 мА считают положительными, если рассчитанная по формуле (1) приведенная погрешность в каждой реперной точке не выходит за пределы:

 $\pm$ 0,07 % для ИК, имеющих в своем составе контроллер измерительный FloBoss S600+;

- ±0,2 *%* для ИК, имеющих в своем составе контроллер программируемый DirectLOGIC серии DL205.

#### 7.4.2 **Определение относительной погрешности при измерении** частотного сигнала

7.4.2.1 Отключить первичный ИП от ИК и к соответствующему каналу подключить калибратор, установленный в режим генерации частотных сигналов, в соответствии с инструкцией по эксплуатации. Параллельно к ИК в шкафу СОИ подключить частотомер в режиме измерения частоты в соответствии с инструкцией по эксплуатации.

7.4.2.2 С помощью калибратора установить электрический сигнал частотных сигналов. В качестве реперных точек принять точки 200; 450; 700; 950; 1200 Гц. Действительное значение заданной частоты контролируют по показаниям частотомера.

7.4.2.3 С дисплея контроллера (основного и резервного) считать значение входного сигнала и в каждой реперной точке вычислить относительную погрешность  $\delta_{v}$ , %, по формуле

$$
\delta_{\mathbf{v}} = \frac{V_{\text{IBM}} - V_{\text{3aZ}}}{V_{\text{3aZ}}} \cdot 100,\tag{2}
$$

где  $V_{H<sub>BM</sub>}$ показание СИКНС в *і*-ой реперной точке, Гц;

- показание частотомера в *і*-ой реперной точке, Гц.  $V_{\text{A2}}$ 

7.4.2.4 Результаты определения относительной погрешности при измерении частотного сигнала считают положительными, если рассчитанная по формуле (2) относительная погрешность в каждой реперной точке не выходит за пределы  $\pm 0.002$  %.

7.4.3 Определение абсолютной погрешности при измерении импульсного сигнала

7.4.3.1 Отключить первичный ИП от ИК и к соответствующему каналу подключить калибратор, установленный в режим генерации импульсов, в соответствии с инструкцией по эксплуатации.

7.4.3.2 С помощью калибратора фиксированное количество раз (не менее трех) подать импульсный сигнал (10000 импульсов), предусмотрев синхронизацию начала счета импульсов.

7.4.3.3 С дисплея контроллера (основного и резервного) считать значение входного сигнала и вычислить абсолютную погрешность  $\Delta_n$ , импульсы, по формуле

$$
\Delta_{n} = n_{\text{max}} - n_{\text{max}},\tag{3}
$$

где - количество импульсов, подсчитанное СИКНС, импульсы;  $n_{\rm gas}$ 

количество импульсов, заданное калибратором, импульсы.  $n_{\rm{var}}$ 

7.4.3.4 Результаты определения абсолютной погрешности при измерении импульсного сигнала считают положительными, если рассчитанная по формуле (3) абсолютная погрешность не выходит за пределы ±1 импульс на 10000 импульсов.

7.4.4 Определение относительной погрешности при измерении массы (массового расхода) сырой нефти

7.4.4.1 Относительная погрешность СИКНС при измерении массы (массового расхода) сырой нефти при прямом методе динамических измерений принимается равной относительной погрешности СРМ.

7.4.4.2 Результаты определения относительной погрешности при измерении массы (массового расхода) сырой нефти считают положительными, если относительная погрешность СИКНС при измерении массы (массового расхода) сырой нефти не выходит за пределы  $\pm 0.25$  %.

7.4.5 Определение относительной погрешности при измерении массы нетто сырой нефти

7.4.5.1 Относительная погрешность СИКНС при измерении массы нетто сырой нефти  $\delta M_{H}$ , %, определяется по формуле

$$
\delta M_H = \pm 1, 1 \cdot \sqrt{\delta M^2 + \frac{(\Delta W_s)^2 + (\Delta W_{nn})^2 + (\Delta W_{xc})^2}{\left(1 - \frac{W_e + W_{nn} + W_{xc}}{100}\right)^2}},
$$
\n(4)

 $\delta M$ где - относительная погрешность измерения массы сырой нефти, %;

- абсолютная погрешность определения массовой доли воды, %;  $\Delta W_e$ 

- абсолютная погрешность определения массовой доли механических  $\Delta W$ <sub>Mn</sub> примесей, %;

 $\Delta W_{xc}$ - абсолютная погрешность определения массовой доли хлористых солей, %;

- массовая доля воды в сырой нефти, %;  $W_{\epsilon}$
- $W_{\rm min}$ - массовая доля механических примесей в обезвоженной дегазированной нефти, %;

$$
W_{\rm xc}
$$
 – массовал доля хлористых солей в обезвоженной дегазированной нефти, %

Абсолютные погрешности измерений массовых долей хлористых солей и механических примесей в обезвоженной дегазированной нефти, а также содержания воды в сырой нефти в испытательной лаборатории определяют в соответствии с ГОСТ Р 8.580-2001.

Для доверительной вероятности  $P = 0.95$  и двух измерений соответствующего параметра сырой нефти абсолютную погрешность его измерений вычисляют по формуле

$$
\Delta = \pm \sqrt{\frac{R^2 - 0.5 \cdot r^2}{2}},\tag{5}
$$

где *R* - воспроизводимость методов определения параметров сырой нефти;

*г* - сходимость методов определения параметров сырой нефти.

Значения *R* и *г* приведены в ГОСТ 21534-76, ГОСТ 6370-83, ГОСТ 2477-65

Пределы абсолютной погрешности измерений массовой доли механических примесей,  $\Delta W_{mn}$ , %, вычисляют по формуле

$$
\Delta W_{mn} = \pm \sqrt{\frac{R_{mn}^2 - 0.5 \cdot r_{mn}^2}{2}}.
$$
\n(6)

Пределы абсолютной погрешности измерений массовой доли хлористых солей, A*Wx , о/о,* вычисляют по формуле

$$
\Delta W_{xc} = \pm \sqrt{\frac{R_{xc}^2 - 0.5 \cdot r_{xc}^2}{2}} \ . \tag{7}
$$

Воспроизводимость метода определения концентрации хлористых солей *Rxc* по ГОСТ 21534-76 принимают равной удвоенному значению сходимости *гхс.* Значение сходимости  $r_{x_{\text{CM}}}$ , выраженное по ГОСТ 21534-76 в мг/дм<sup>3</sup>, переводят в массовые доли, %, по формуле

$$
r_{xc} = \frac{0, 1 \cdot r_{xcM}}{\rho_{cn20}},\tag{8}
$$

где  $\rho_{\text{c}}$  - плотность сырой нефти при температуре 20 °С и избыточном давлении, равном нулю, определенная в испытательной лаборатории,  $\kappa r / M^3$ .

Пределы абсолютной погрешности определения объемной доли воды в сырой нефти в испытательной лаборатории  $\Delta \varphi_{\alpha n \alpha}$ , %, вычисляют по формуле

$$
\Delta \varphi_{\text{sna6}} = \pm \sqrt{\frac{R_{\text{s}}^2 - 0.5 \cdot r_{\text{s}}^2}{2}}.
$$
\n<sup>(9)</sup>

Пределы абсолютной погрешности измерений массовой доли воды в сырой нефти в испытательной лаборатории,  $\Delta W_s$ , %, вычисляют по формуле

$$
\Delta W_{s} = \pm \frac{\Delta \varphi_{\text{e},\text{a},\text{o}} \cdot \rho_{\text{e},\text{20}}}{\rho_{\text{c},\text{e},\text{20}}},\tag{10}
$$

где  $\rho_{\texttt{220}}$  - плотность воды при температуре 20 °С и избыточном давлении, равном нулю, кг/м<sup>3</sup>;

В случае определения массовой доли воды в сырой нефти по результатам измерений объемной доли воды в сырой нефти влагомером нефти поточным пределы абсолютной погрешности измерений массовой доли воды в сырой нефти  $\Delta W_e$ , %, вычисляют по формуле

$$
\Delta W_e = \pm \frac{\Delta \varphi_{\text{eensac}} \cdot \rho_e}{\rho_{\text{cm}}},\tag{11}
$$

где  $\Delta\varphi_{\text{genaz}}$  - пределы абсолютной погрешности измерений объемной доли воды в сырой нефти влагомером нефти поточным при рабочих условиях с учетом погрешности измерения аналоговых сигналов контроллера, %;

$$
\rho_{\rm s} \qquad - \quad \text{плотность воды, приведенная к работим условиям, кг/м3;
$$

$$
\rho_{\rm cm}
$$
 – плотность сырой нефти, приведенная к работим условиям, кг/м<sup>3</sup>.

Массовую долю воды в сырой нефти  $W_e$ , %, при определении объемной доли воды в сырой нефти в испытательной лаборатории вычисляют по формуле

$$
W_e = \frac{\varphi_{\text{enad}} \cdot \rho_{\text{e20}}}{\rho_{\text{c20}}},\tag{12}
$$

8 из 9

где  $\varphi$ <sub>елаб</sub> — объемная доля воды в сырой нефти, определенная в испытательной лаборатории по ГОСТ 2477, %.

Массовую долю воды в сырой нефти  $W_e$ , %, при измерении объемной доли воды в сырой нефти влагомером нефти поточным вычисляют по формуле:

$$
W_e = \frac{\varphi_{\text{es.}a} \cdot \rho_e}{\rho_{\text{cm}}},\tag{13}
$$

где  $\varphi_{\scriptscriptstyle_{20702}}$  — объемная доля воды в сырой нефти, измеренная влагомером, %;

Массовую долю хлористых солей в сырой нефти  $W_{xx}$ , % вычисляют по формуле:

$$
W_{xc} = 0, 1 \cdot \frac{\Psi_{xc}}{\rho_{cn20}}, \tag{14}
$$

где *у/* - массовая концентрация хлористых солей в сырой нефти, определенная в испытательной лаборатории по ГОСТ 21534-76, мг/дм<sup>3</sup> либо г/м<sup>3</sup>.

7.4.5.2 Результаты определения относительной погрешности при измерении массы нетто сырой нефти считают положительными, если рассчитанная по формуле (4) относительная погрешность не выходит за пределы  $\pm 0.35$  %.

#### **8 ОФОРМЛЕНИЕ РЕЗУЛЬТАТОВ ПОВЕРКИ**

<span id="page-8-0"></span>8.1 При положительных результатах поверки оформляют свидетельство о поверке СИКНС в соответствии с Приказом Министерства промышленности и торговли Российской Федерации от 2 июля 2015 г. № 1815 «Об утверждении Порядка проведения поверки средств измерений, требования к знаку поверки и содержанию свидетельства о поверке».

8.2 Отрицательные результаты поверки СИКНС оформляют в соответствии с Приказом Министерства промышленности и торговли Российской Федерации от 2 июля 2015 г. № 1815 «Об утверждении Порядка проведения поверки средств измерений, требования к знаку поверки и содержанию свидетельства о поверке». При этом выписывается извещение о непригодности к применению СИКНС с указанием причин непригодности.